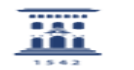

## Bloqueo de cuenta por SPAM

01/05/2024 - 23:59:13

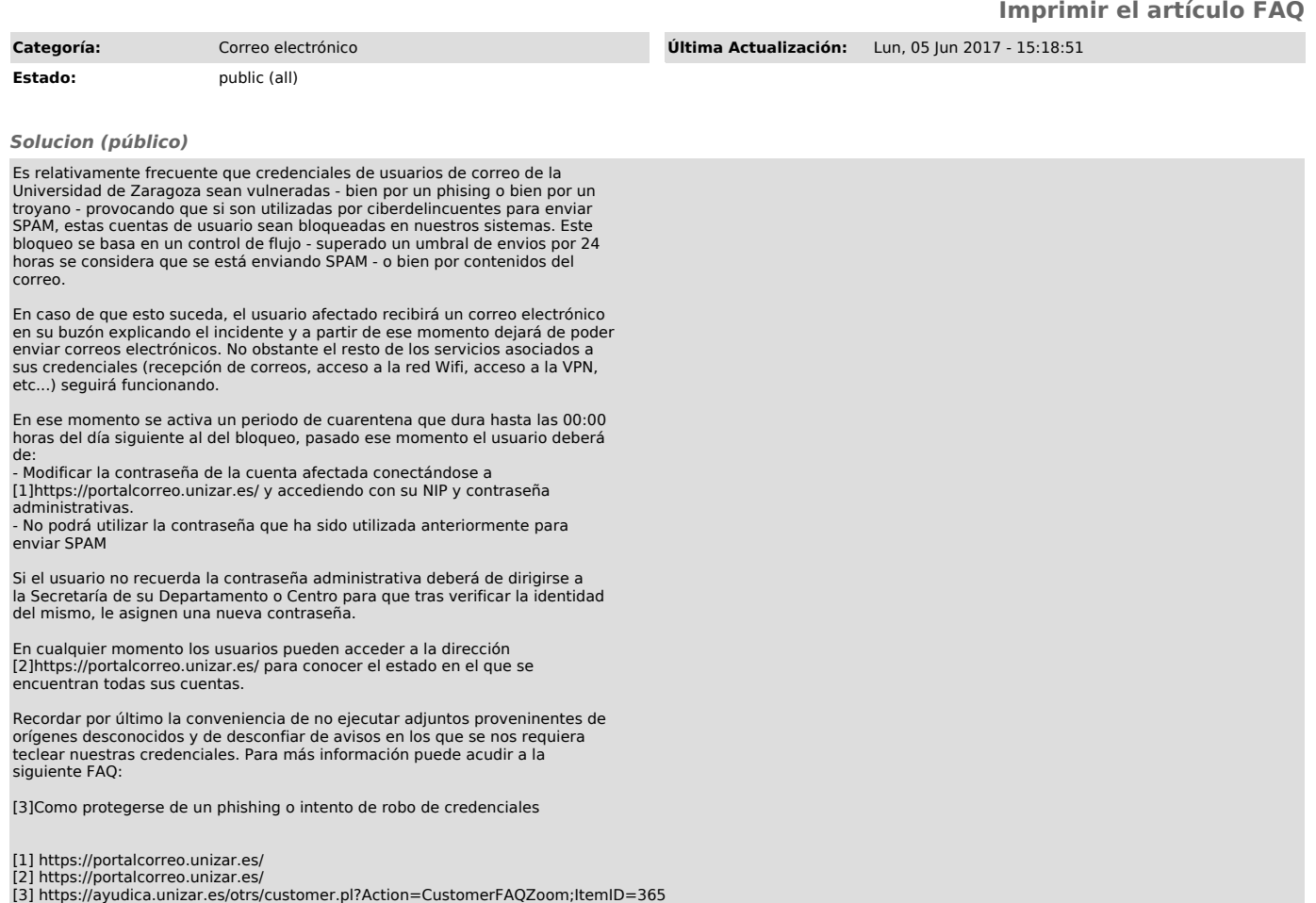